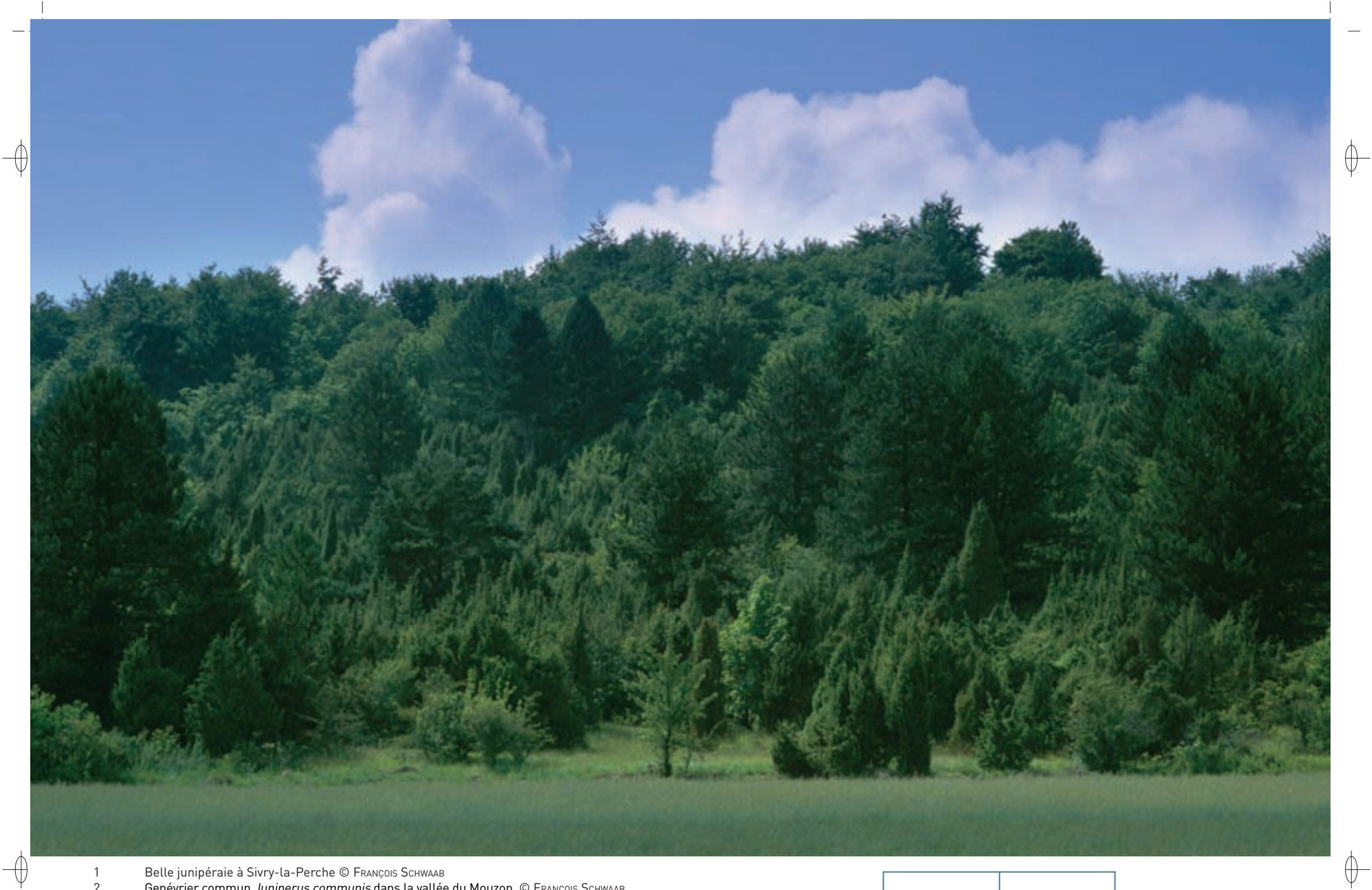

1 Belle junipéraie à Sivry-la-Perche © François Schwaab 2 Genévrier commun Juniperus communis dans la vallée du Mouzon © François Schwaab

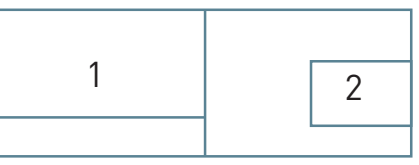

120

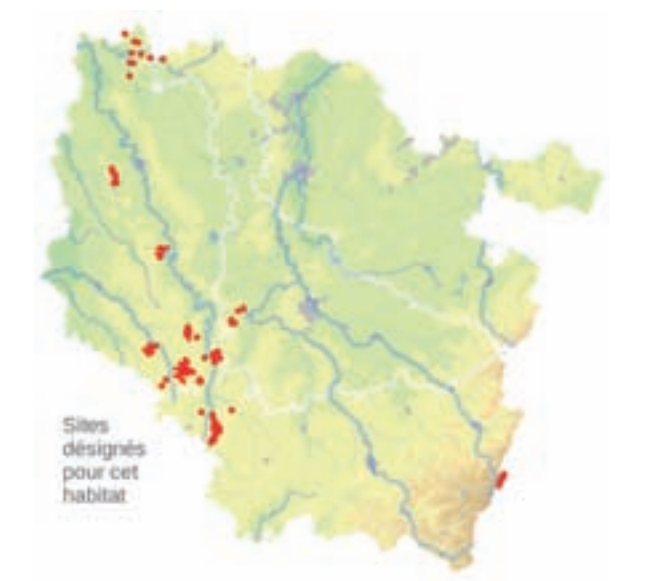

# **Description de l'habitat**

Le Genévrier commun Juniperus communis est une espèce ligneuse\* héliophile\* qui colonise aussi bien les affleurements calcaires que les substrats\* siliceux\*, conduisant à la formation de junipéraies\* denses, qui peuvent persister quelques décennies avant leur colonisation par la forêt climacique\*.

### **Distribution et variation de l'habitat**

Des junipéraies\* peuvent être observées, d'une part sur les affleurements calcaires, en contact avec des pelouses calcicoles\*, d'autre part sur les substrats\* siliceux\*, comme le grès et le granite du massif vosgien. Les cahiers d'habitats distinguent deux habitats élémentaires :

- − la junipéraie\* primaire\*, collinéenne\* à montagnarde, à Genévrier commun (n° 5130-1), sur des corniches rocheuses calcaires ou siliceuses\*, occupant en général de faibles superficies,
- − la junipéraie\* secondaire\*, planitiaire\* à montagnarde, à Genévrier commun (n° 5130-2), consécutive à la colonisation de pelouses sèches par le genévrier en pâturage extensif\* ou après déprise agricole.

Les deux habitats élémentaires peuvent être observés en Lorraine.

#### **Intérêt et menaces**

Ces junipéraies\* constituent des formations végétales originales, abritant des cortèges cryptogamiques\* (Champignons) et faunistiques spécifiques\*. Elles correspondent souvent à des stades transitoires de la dynamique consécutive à la déprise agricole, conduisant à des habitats forestiers.

*Les formations à Genévrier sur landes ou pelouses calcaires* 

**État de conservation en France dans le domaine continental : Défavorable mauvais**

# **Modalités de gestion conservatoire**

La conservation des junipéraies\* nécessite le contrôle des arbres de la forêt climacique\*, qui conduirait au remplacement de ce groupement transitoire par la forêt.

# **Sites désignés pour cet habitat**

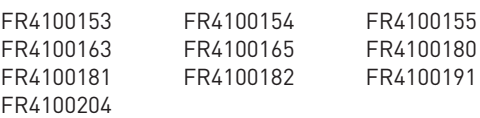

#### **Bibliographie** TIMBAL J. (1979)

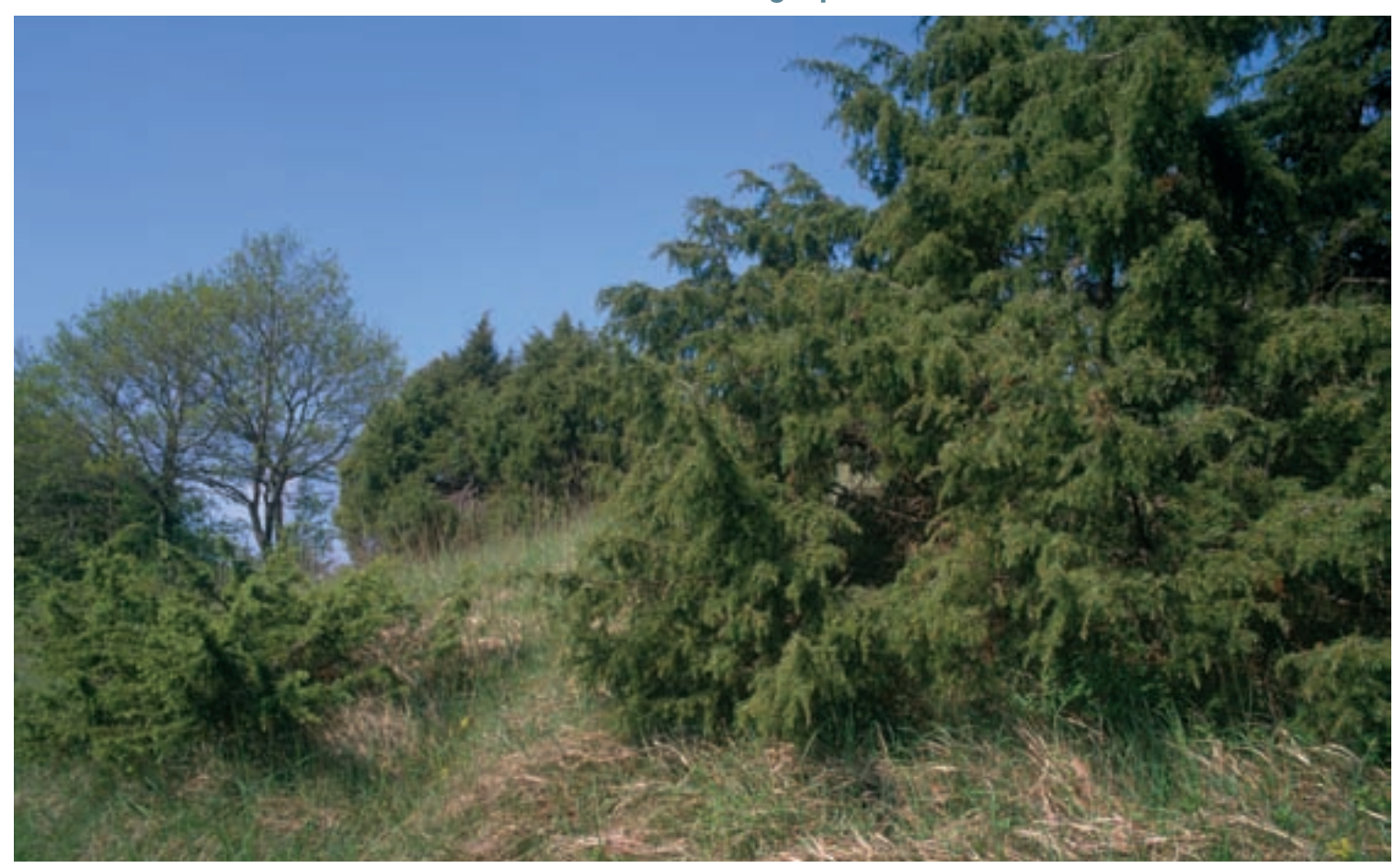